### Extracted from:

# Pragmatic Guide to Sass 3

Tame the Modern Style Sheet

This PDF file contains pages extracted from *Pragmatic Guide to Sass 3*, published by the Pragmatic Bookshelf. For more information or to purchase a paperback or PDF copy, please visit <a href="http://www.pragprog.com">http://www.pragprog.com</a>.

Note: This extract contains some colored text (particularly in code listing). This is available only in online versions of the books. The printed versions are black and white. Pagination might vary between the online and printed versions; the content is otherwise identical.

Copyright © 2016 The Pragmatic Programmers, LLC.

All rights reserved.

No part of this publication may be reproduced, stored in a retrieval system, or transmitted, in any form, or by any means, electronic, mechanical, photocopying, recording, or otherwise, without the prior consent of the publisher.

Pragmatic Guide to

Sass 3

Tame the Modern Style Sheet

Hampton Lintorn Catlin and Michael Lintorn Catlin

Edited by Brian P. Hogan

# Pragmatic Guide to Sass 3

Tame the Modern Style Sheet

Hampton Catlin
Michael Catlin

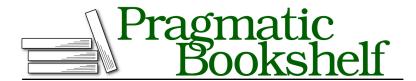

Many of the designations used by manufacturers and sellers to distinguish their products are claimed as trademarks. Where those designations appear in this book, and The Pragmatic Programmers, LLC was aware of a trademark claim, the designations have been printed in initial capital letters or in all capitals. The Pragmatic Starter Kit, The Pragmatic Programmer, Pragmatic Programming, Pragmatic Bookshelf, PragProg and the linking g device are trademarks of The Pragmatic Programmers, LLC.

Every precaution was taken in the preparation of this book. However, the publisher assumes no responsibility for errors or omissions, or for damages that may result from the use of information (including program listings) contained herein.

Our Pragmatic books, screencasts, and audio books can help you and your team create better software and have more fun. Visit us at <a href="https://pragprog.com">https://pragprog.com</a>.

The team that produced this book includes:

Brian P. Hogan (editor)
Potomac Indexing, LLC (index)
Nicole Abramowitz (copyedit)
Gilson Graphics (layout)
Janet Furlow (producer)

For sales, volume licensing, and support, please contact <a href="mailto:support@pragprog.com">support@pragprog.com</a>.

For international rights, please contact rights@pragprog.com.

Copyright © 2016 The Pragmatic Programmers, LLC. All rights reserved.

No part of this publication may be reproduced, stored in a retrieval system, or transmitted, in any form, or by any means, electronic, mechanical, photocopying, recording, or otherwise, without the prior consent of the publisher.

Printed in the United States of America.
ISBN-13: 978-1-68050-176-6
Encoded using the finest acid-free high-entropy binary digits.
Book version: P1.0—July 2016

## 29 Debugging Your Sass

Sourcemaps are a feature that allow you to more directly debug your Sass from the browser. Browsers can't "read" Sass—they need it to be compiled into CSS. This means that when you're debugging your site locally, you see only the CSS output rather than the Sass that you've written. Rather than try to figure out which CSS line corresponds to which Sass line, sourcemaps show the exact Sass line in your code.

Sass sourcemaps are enabled by default when you compile your style sheets. When inspecting an element on the page, you can see the Sass file it came from. In the following case, you can see that the <h1> styles that are being implemented come from the \_header.scss partial, on line 5.

Another useful feature is @warn. This function allows you to let others know when there's an error in their code. Take a look at the example. There's a mixin to help with media queries. There's also a map of appropriate screen sizes for our project. The mixin checks that the value (\$size) is found in the map. If not, the @warn function is used.

When someone uses the mixin incorrectly—by passing in a breakpoint that isn't present—in the command line, they will see the warning message and the appropriate line number.

#### advancedlanguage/atwarn.scss

```
$breakpoints: (small: 400px,
             medium: 700px,
             large: 1200px);
@mixin larger-than($size) {
 @if map-has-key($breakpoints, $size) {
   @media (min-width: #{map-get($breakpoints, $size)}) {
     @content;
   }
 }
 @else {
   @warn "This is not a valid breakpoint.";
 }
.hero-image {
 @include larger-than(extra-large) {
   width: 1400px;
 }
}
```

If you try to compile this Sass, this is generated on the command line:

```
WARNING: This is not a valid breakpoint.

on line 12 of advancedlanguage/atwarn.scss, in 'larger-than'
from line 17 of advancedlanguage/atwarn.scss
```

### **Related Tasks:**

- Task 16, Controlling Flow with @if, on page?
- Task 24, Using Maps for More Detailed Collections, on page?